VIII.3.3-TIDEREV TIDE BALANCE REVIEW OPERATION

Identifier: TIDEREV

Operation Number: 59

Developed by: Northwest River Forecast Center

Parameter Array: The FORTRAN identifier used for the parameter array is P. The contents of the P array are:

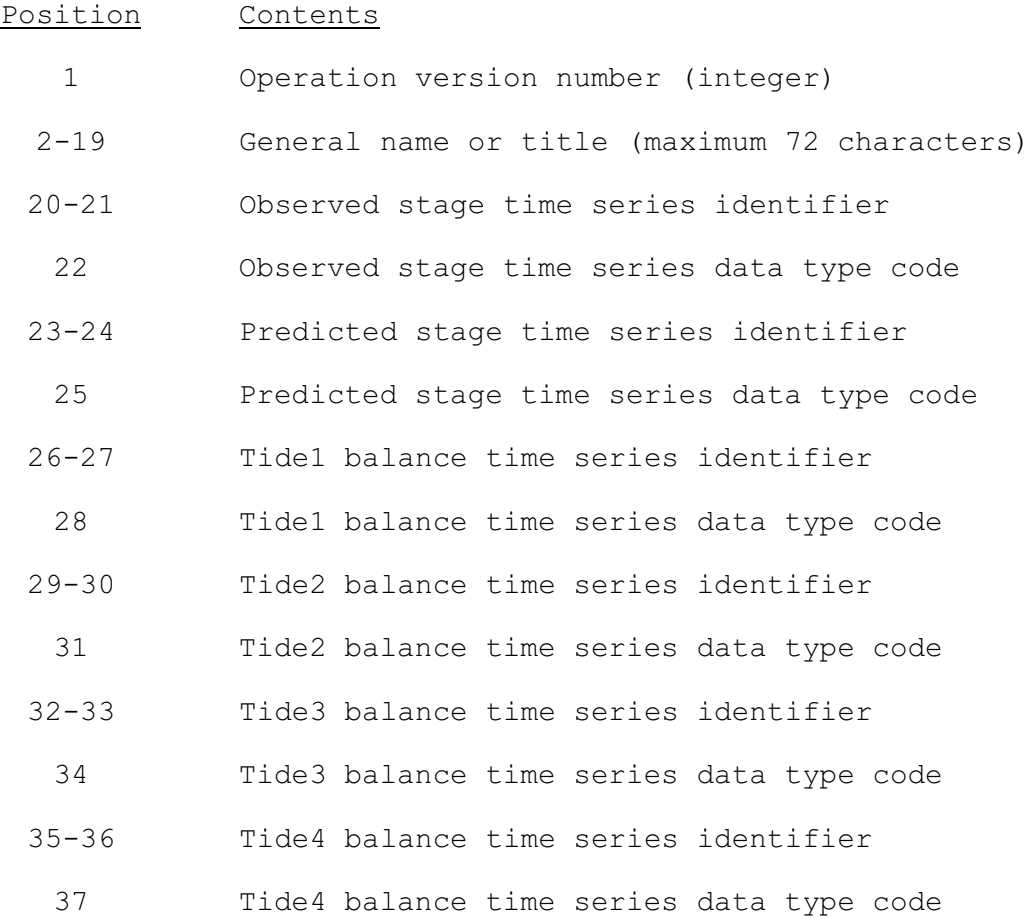

Carryover Array: There is no carryover for this Operation.

## Subroutine Names and Functions:

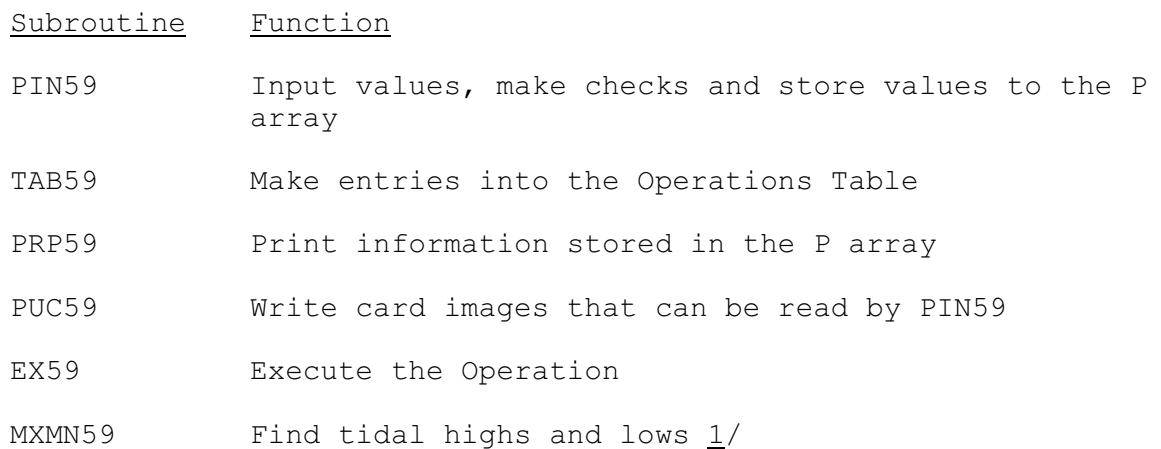

Subroutines PIN59, PRP59 and PUC59 have the standard argument lists for subroutines as given in Section VIII.4.3.

Note:

1/ MXMN59 contains the algorithm to identify the tidal highs and lows. It is an adaptation of a finite-difference computation of the second derivative of stage with respect to time at each hourly point. Five hydrograph points are required to compute the second derivative at a given point, that is, the point itself and the two adjacent points on either side of it. The algorithm allows for tidal variances such as slack periods, sharp rises or falls due to regulation and indeterminate tidal fluctuations.

Figure 1 illustrates how a tidal low is identified.

Figure 2 illustrates how a tidal high is identified.

Figures 3 through 5 illustrate special conditions.

 If DH1.GE.0 and DH2.GE.0 and DH3.LT.0 and DH4.LE.0

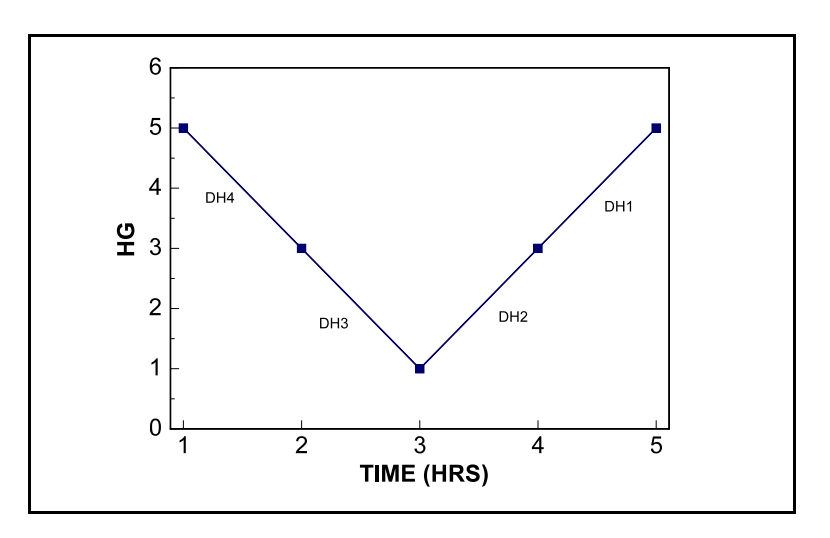

Figure 2. Tidal high

 If DH1.LE.0 and DH2.LE.0 and DH3.GT.0 and DH4.GE.0

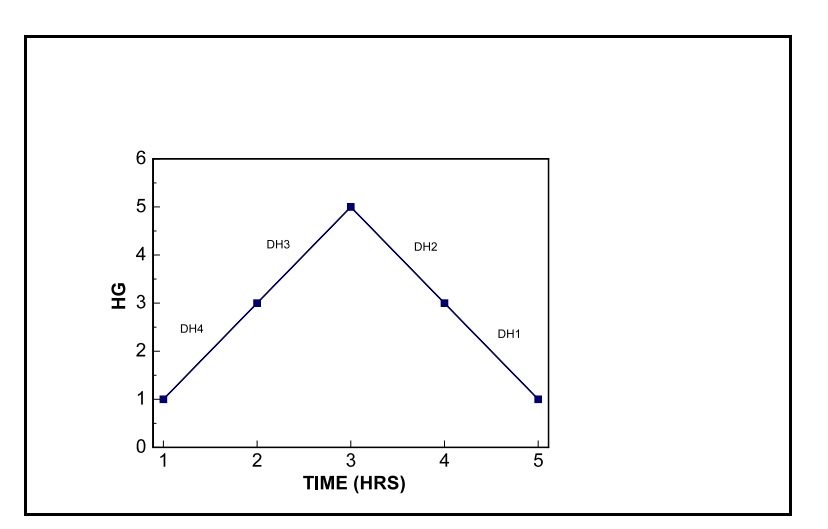

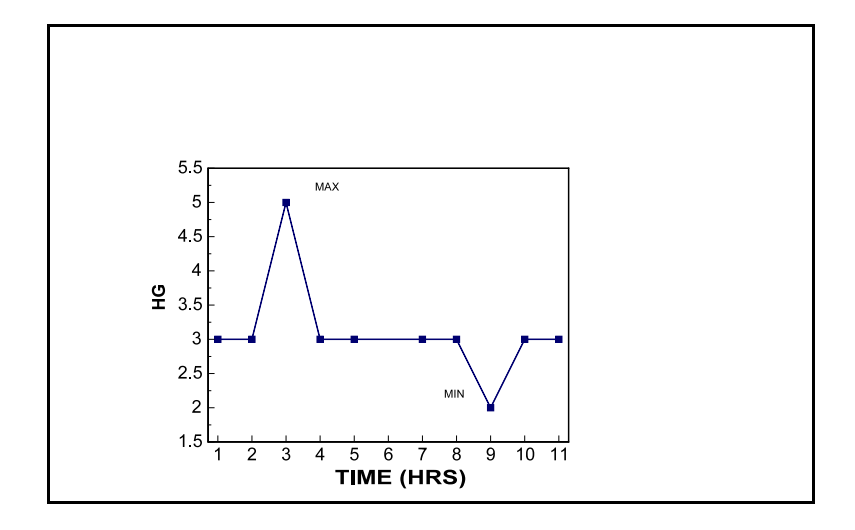

Slack periods when no recorded change occurs between a maximum and minimum:

Figure 4. Tidal variance 2

Sharp rises or falls:

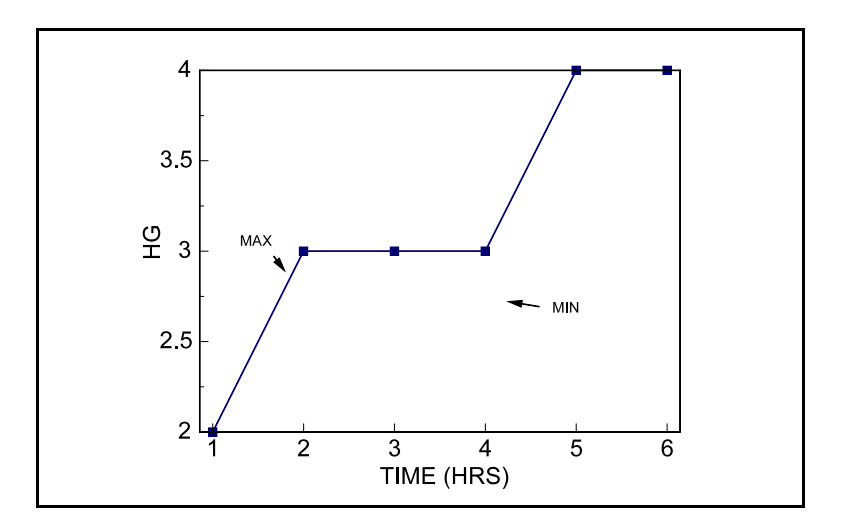

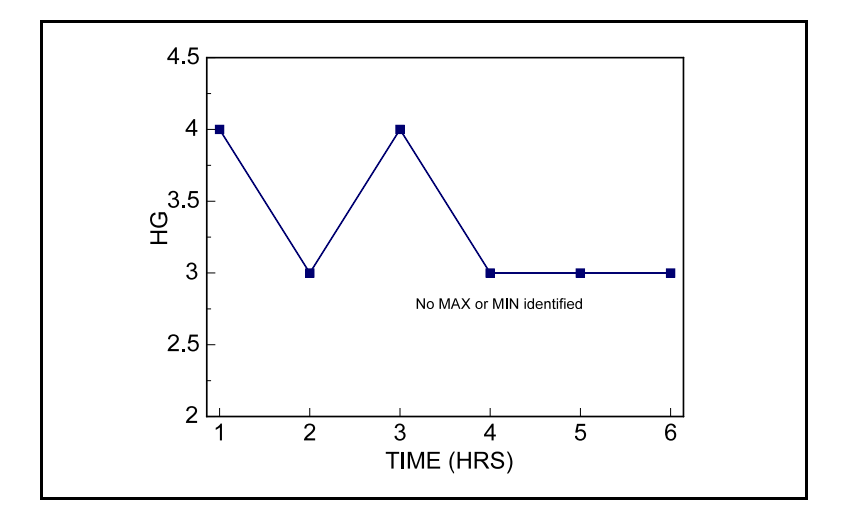

Successive indeterminate fluctuations:

SUBROUTINE EX59 (P, ODEPTH, PDEPTH, ASTID1, ASTID2, ASTID3, ASTID4)

Function: This is the execution subroutine for Operation n TIDEREV.

## Argument List:

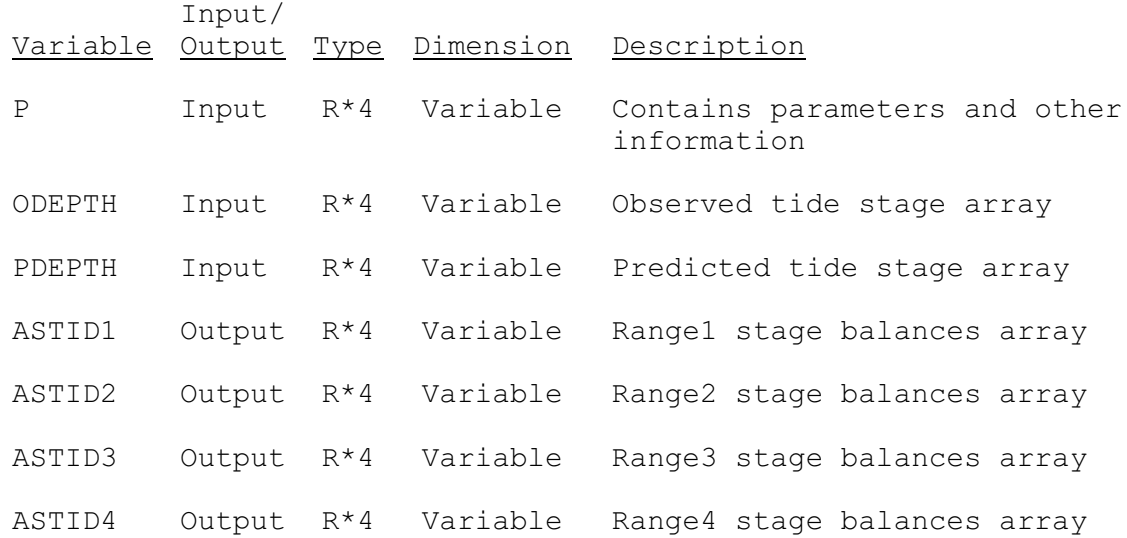

SUBROUTINE TAB59 (TO,LEFT,IUSET,NXT,LPO,PO,LCO,TS,MTS,LWORK,IDT)

Function: This is the Operations Table entry routine for Operation TIDEREV.

Argument List: The arguments for this subroutine are similar to the arguments for the Operations Table entry subroutines for other Operations. A description of the arguments is contained in Section VIII.4.2-TAB.

Operations Table Array: The contents of the TO array are:

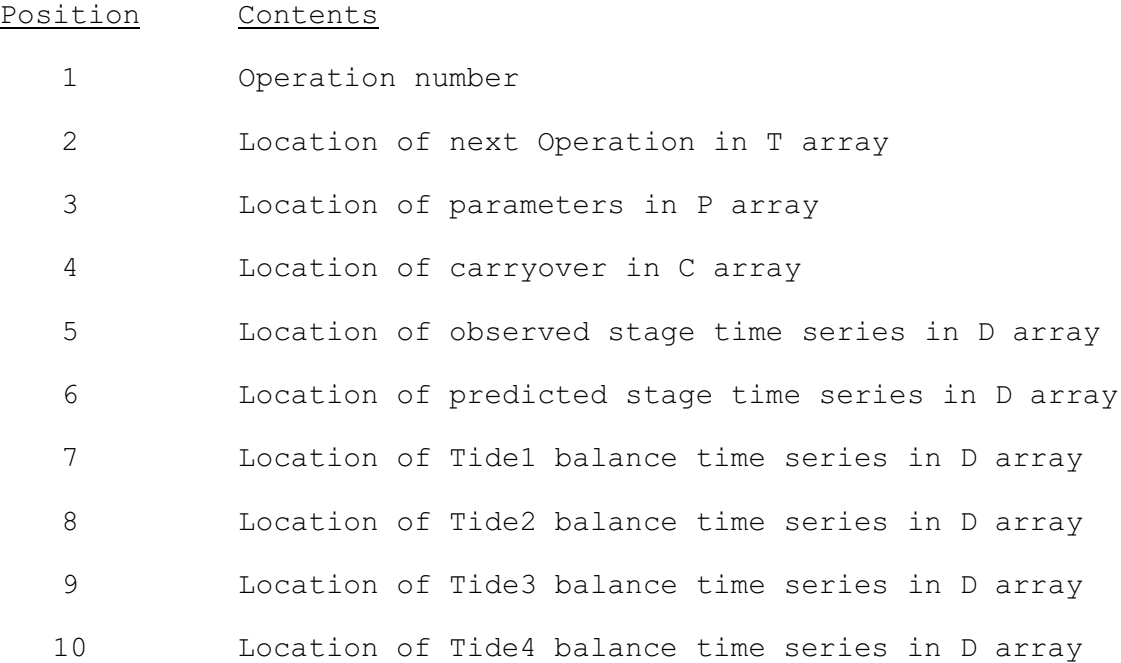